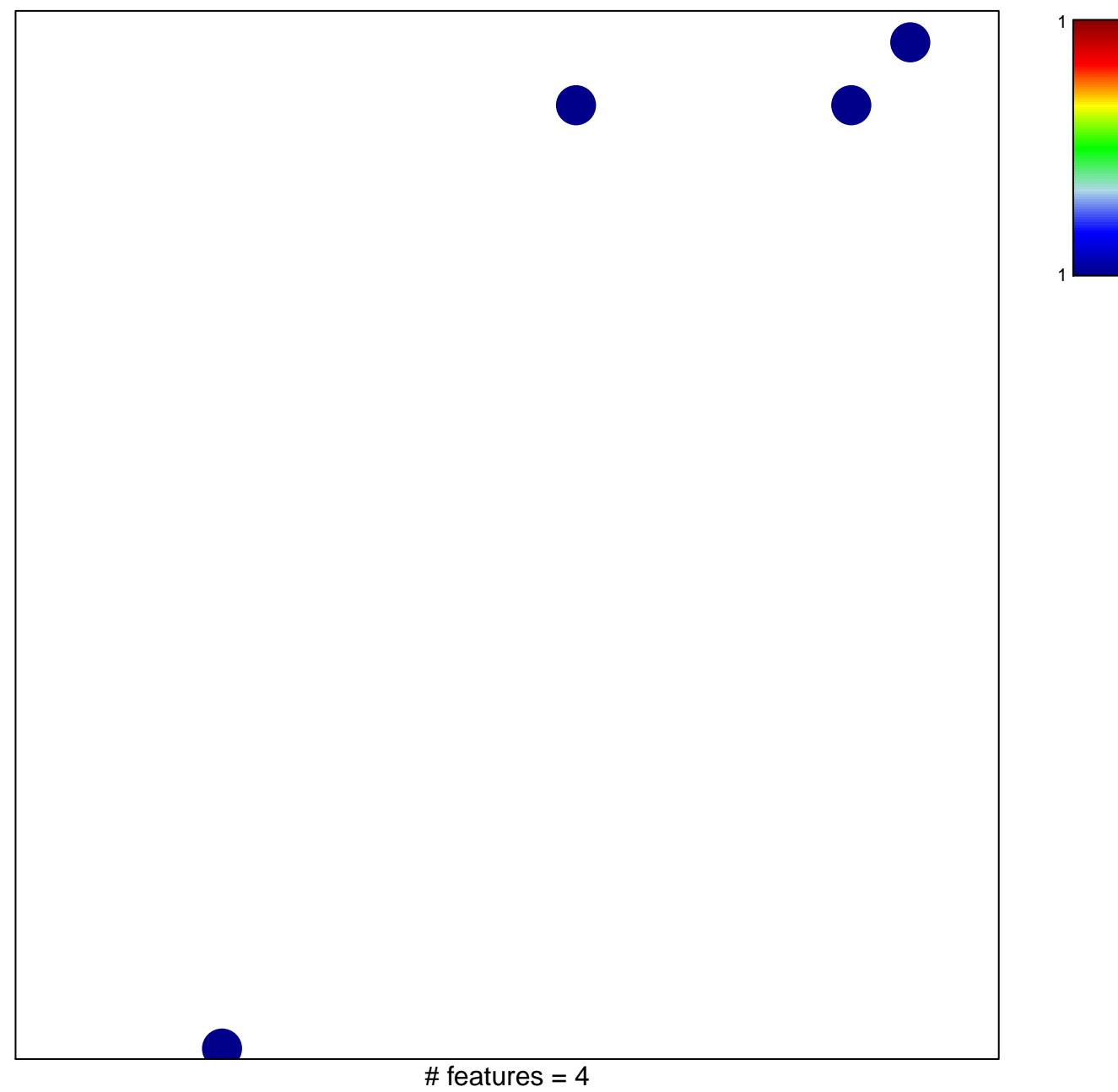

chi-square  $p = 0.83$ 

## **WILLSCHER\_GBM\_Verhaak−CL\_up ( E)**

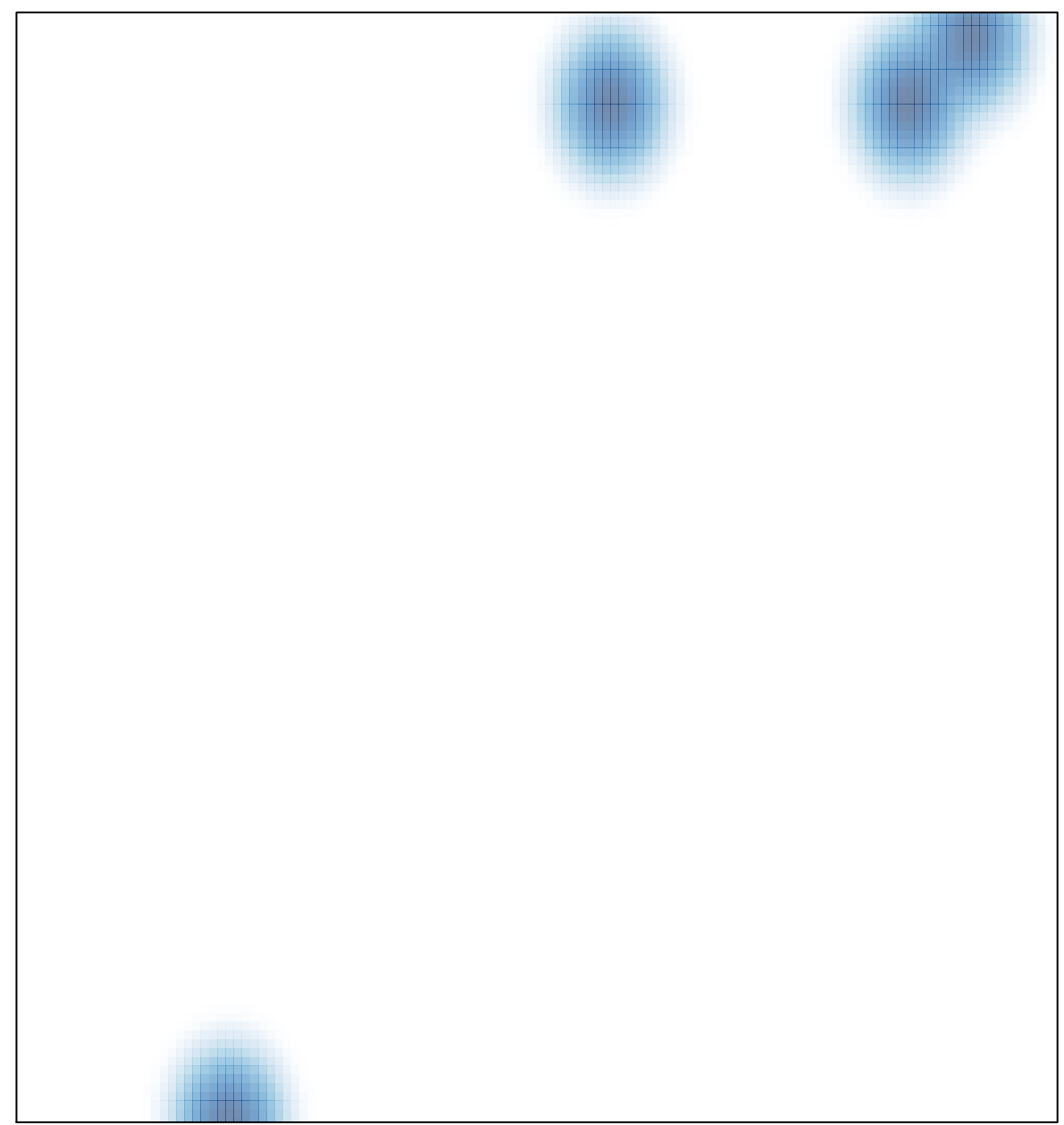